## SAP ABAP table BAPIREPPROV CONDITIONCHARACTER {Characteristics in a Condition}

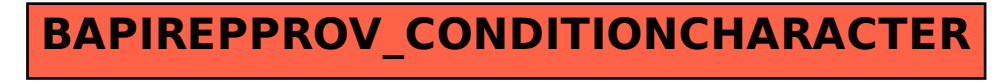